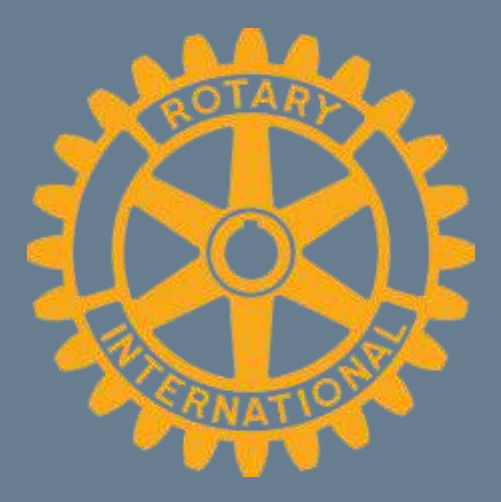

# **Introduction to My Rotary**

District Assembly April 6, 2019

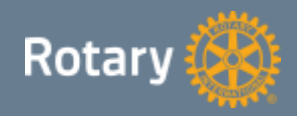

#### Today's Objectives

#### • Review resources available through My Rotary

#### • Train Club Presidents how to enter and track goals in Rotary Club Central

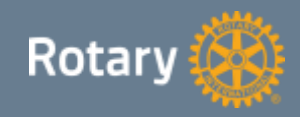

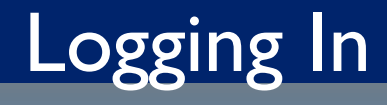

#### Step 1

- Go to Rotary.org
- Click on My Rotary

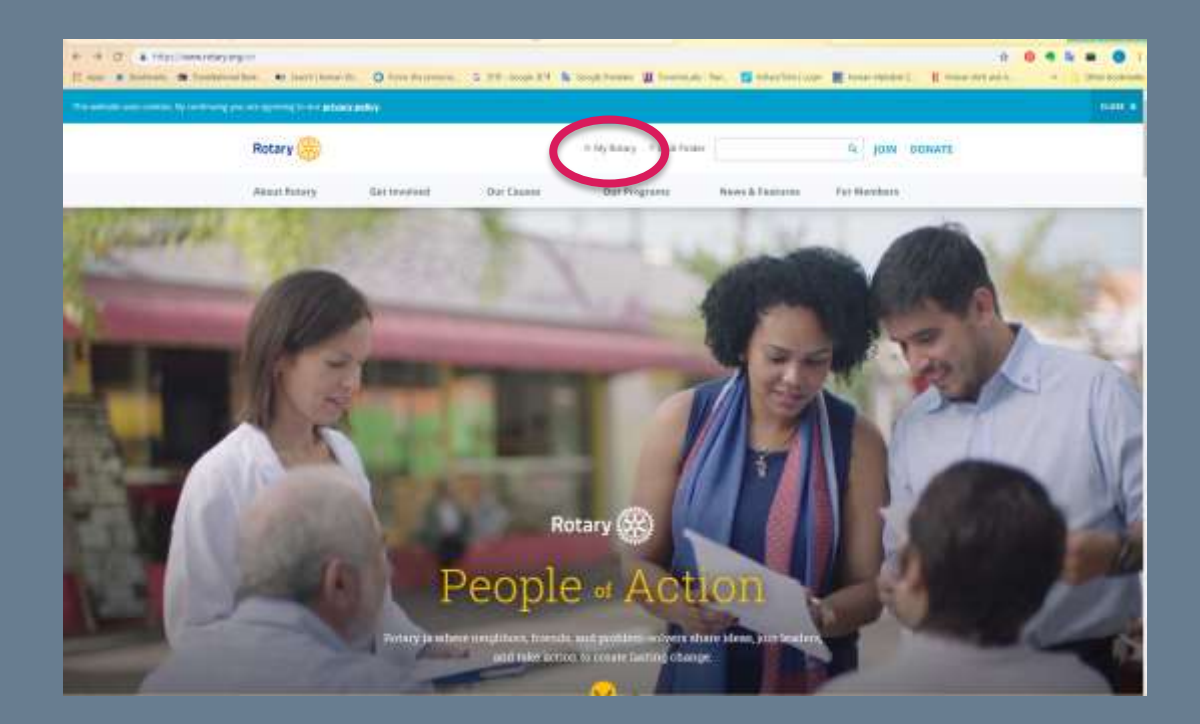

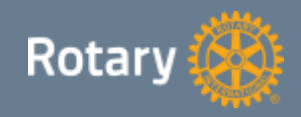

## Logging In

#### $\overline{\mathsf{Step 2}}$

• Sign in or register for an account

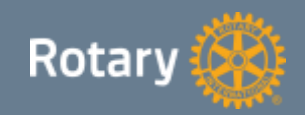

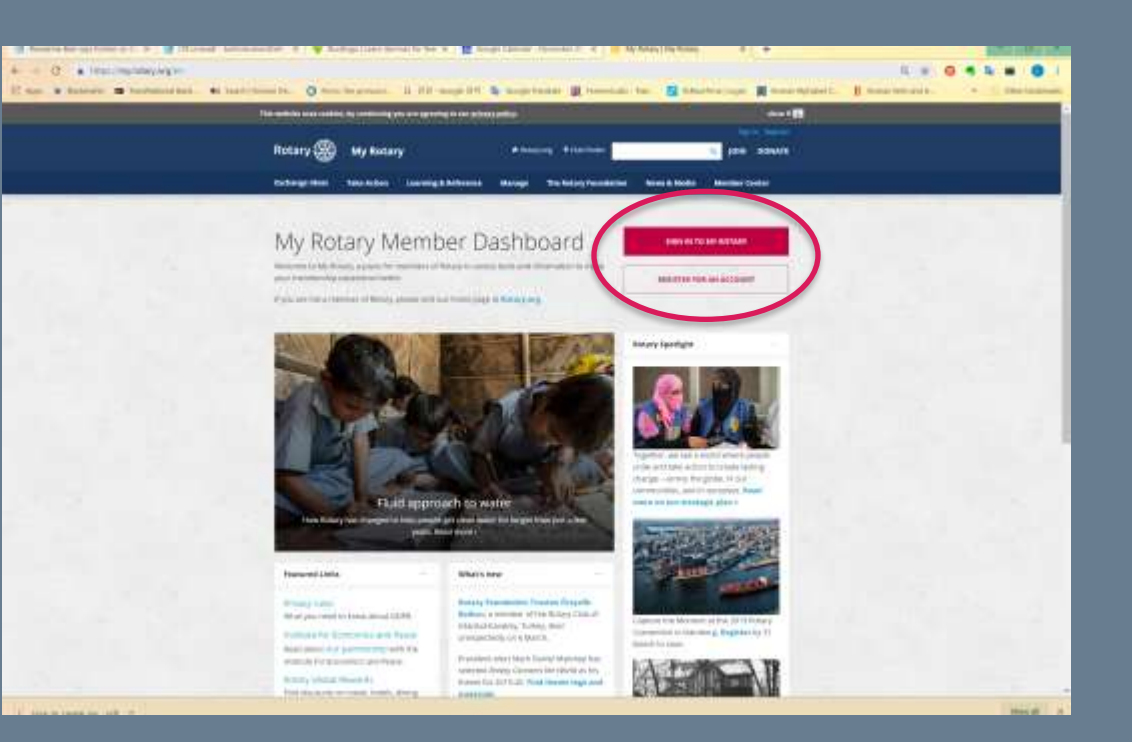

#### My Rotary "Landing Page"

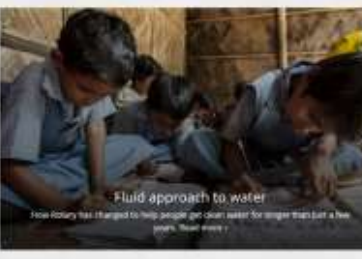

the Datt Imagehot (GL) Arlington Heighn **Departure** 

#### http://www.aringtomaghoritary.jp

studied landset Coopers Hawk FBI West Algemeant Road, Corres-Gill Ried & Algenquin Point. Ai-lington Heights, IL 30005, United **Sunsy** planning make and for an Thursday (2/15)/M

**Inches**  $12.1$ 

214141189 36 Mar 79 Mi (AA/Heliday) Joy Roller

> American Lamos Wear Chair though a

My Profile

Business profile told other years brew! drawing allanced yours for article but converted. allows projects and other intells.

#### **BUTO PROVIDE**

Fortuned Links

Primary visitor What you I lead to in she should EDPR.

Attribute ful ELizontoics and Paulos heat about the custom of glastering instrume for Economics and Presin.

Pompy Sisbe Province Fest discounts on travel homes, Jerrey

Moleny Foundation Frashee Orapide Malland, a minimize of the Bolary Unit of Home-kanks, Torkey, dast

What's new

ideojetteidy on EMan 6 President ellect Mark Dennet Materwychair. added and theory. Concess to the Milved as Are. theirs for 2019-20, med threse logs and

manariata The remainstrate assets up there a filles a while-low-learning reportinist. Try is far yanging (2) (1)

To show how follows is inspiring chesps. Bassin arger chake to plan focars them.

Aranta Rasal Avenue

Announcements Roger Units steeland Zerra 13.6% Analys commer

 $10.444 \pm 0.1$ Council and legislators to strategy charges in its publics.

accounts. Ingly Robit that tests serve of Bollary **Sources: Paul Harrist Science** AMARIN

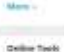

Rotaty Club Central

**Shared Carmer** 

thriary (Fermant

Asian deal

**Learning Earning** Dearers Irwa

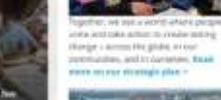

**Ratery fawiligio** 

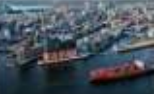

Convention in Heridage, Waghing Sy 10. **Islandy by some 1** 

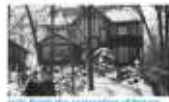

**Financial Fact Harris Server** 

**Group Oncussions** 

My University All Worsen

Yew My Groups 6

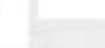

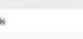

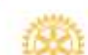

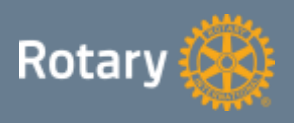

## My Club Snapshot

- Link to club website
- Meeting information
- Current membership
- Link to club goals & Rotary Club Central

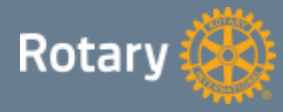

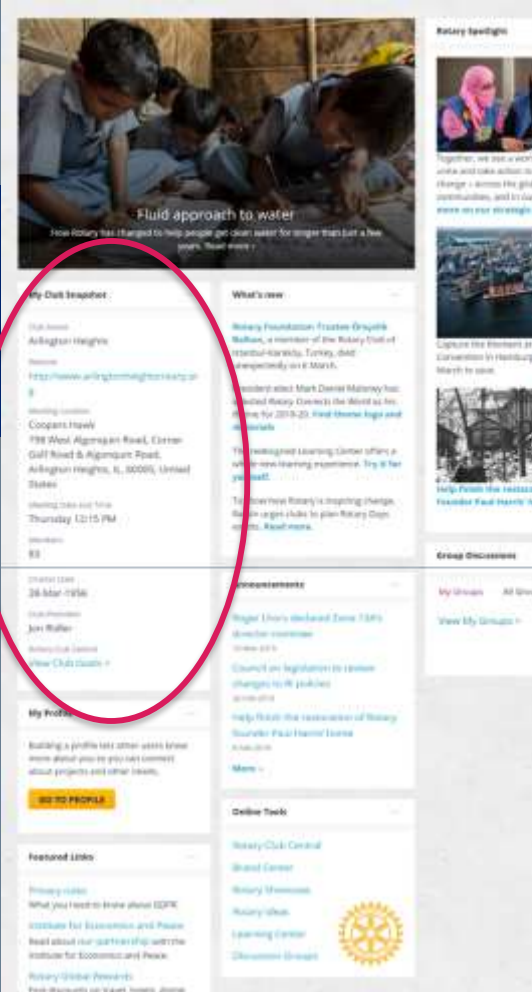

#### Club Dashboard

#### • Membership

• Service

• Annual Giving

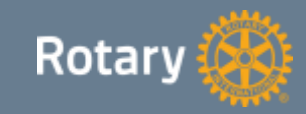

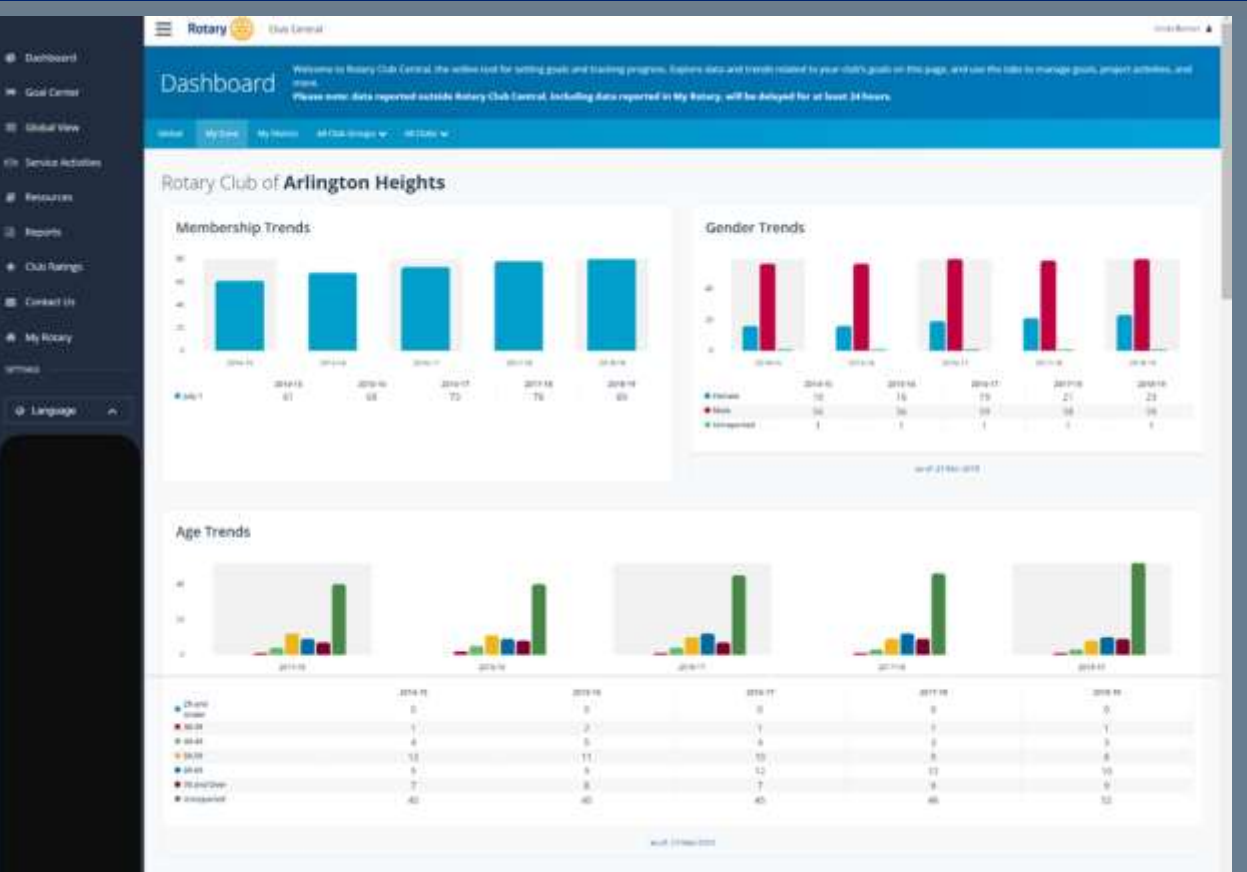

## My Profile

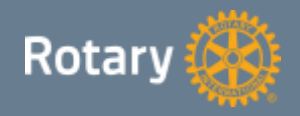

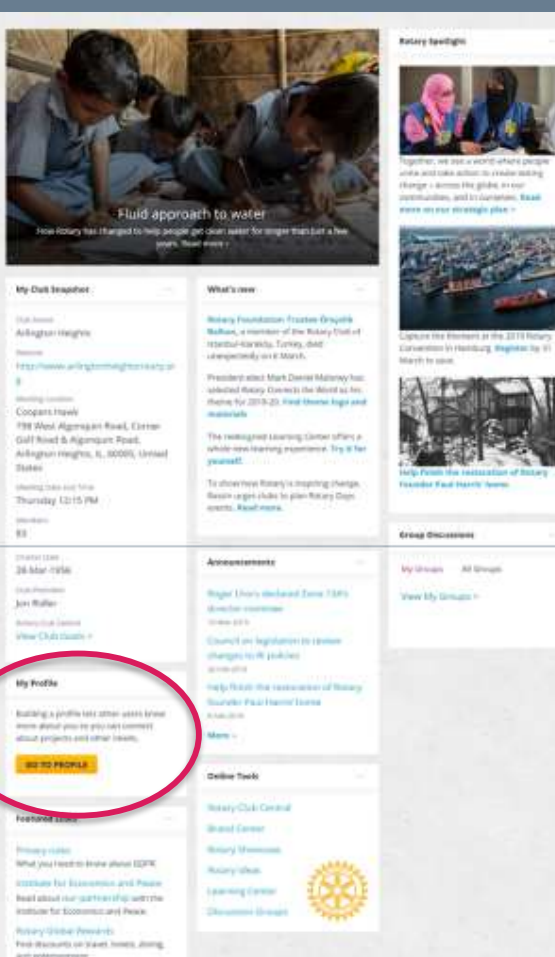

## My Profile

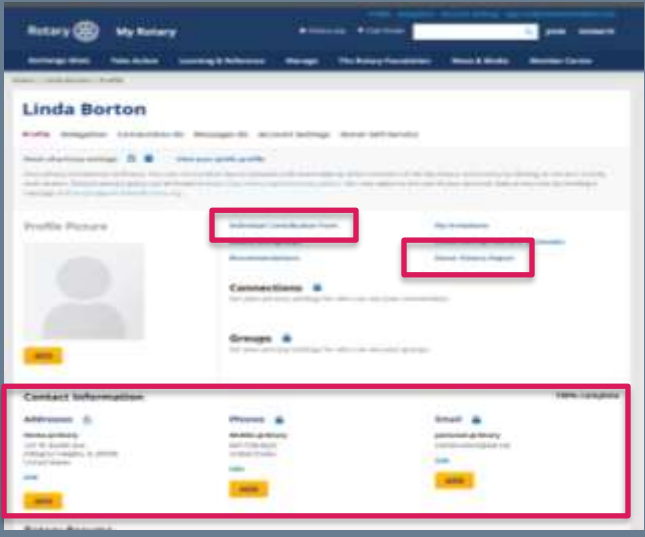

#### Contact information

**Rotary** 

Link to your personal donor history report Prepopulated individual contribution form

#### Profile **Account Settings**

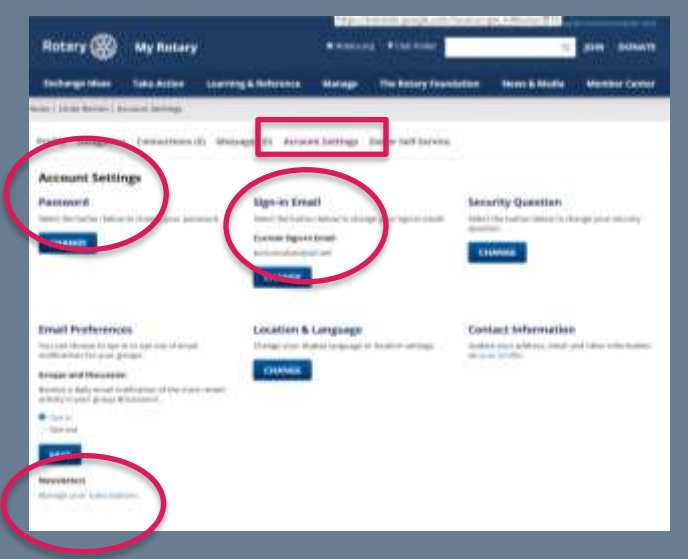

Change your password Change your sign-in e-mail Manage your Rotary newsletter subscriptions

### Rotary News & Announcements

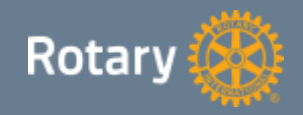

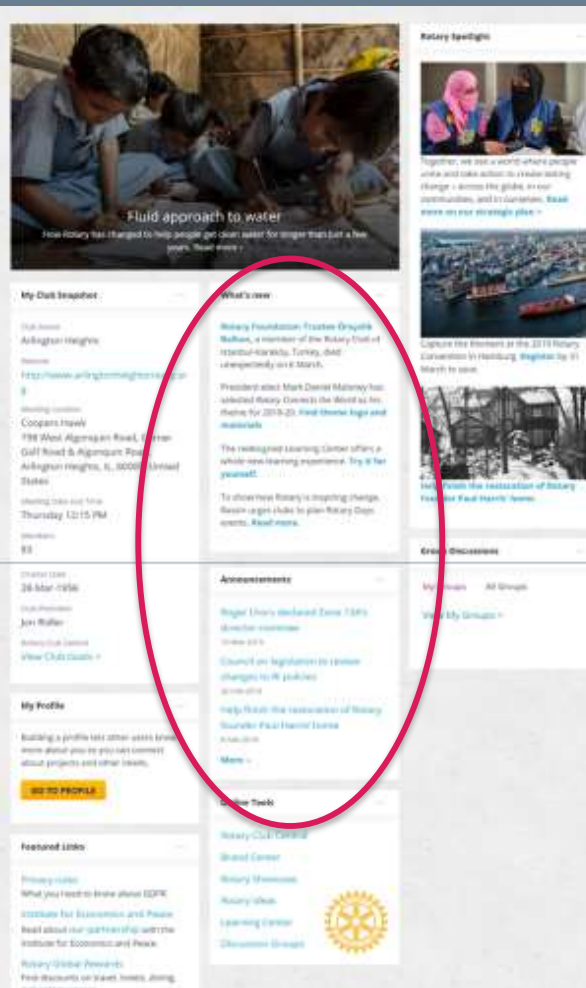

## Links to Online Tools

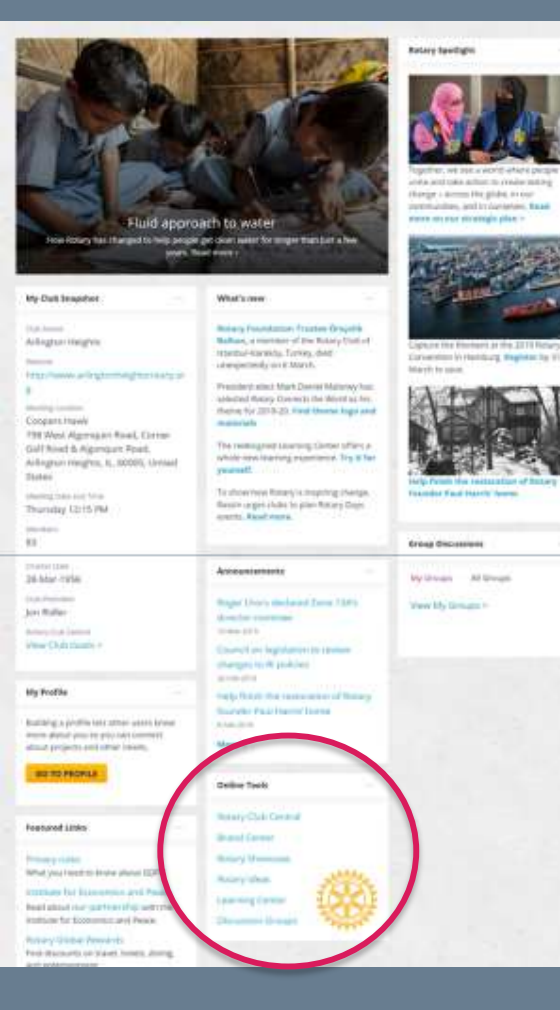

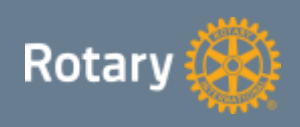

#### Rotary Club Central: Dashboard

**B** Davislaum

**M** Gold Cernel

III GUANTING

**All Releases** 

3 home  $+$   $0.8$  Ratings **B** Creatile *M. My Rocary* --

@ Language

- View Goals &
- progress

**Rotary** 

- Set & track goals
- Track service projects
- Access tools & resources

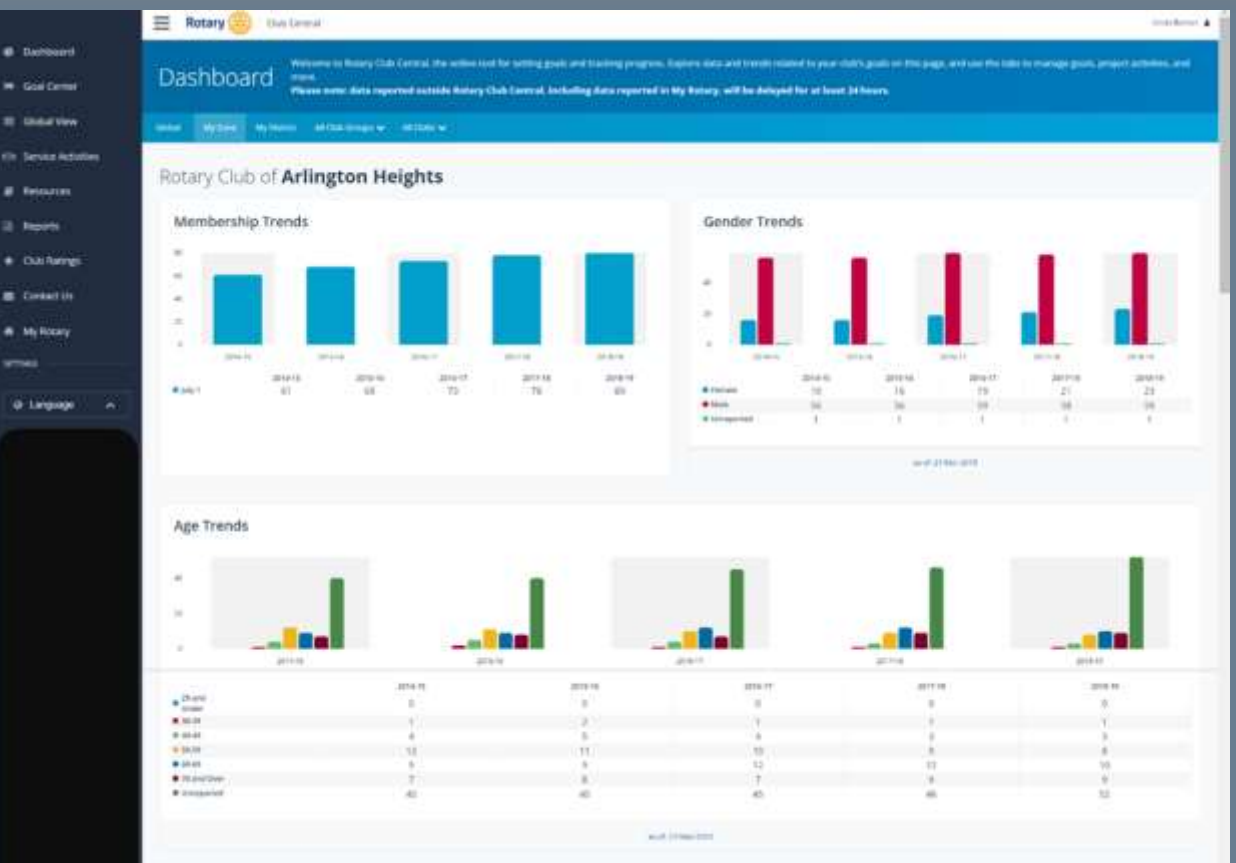

#### Rotary Club Central: Goal Center

Select Goal Center in the side menu bar

Tabs at the top of the page allow you to display goals by category

You can show or hide goal details and history.

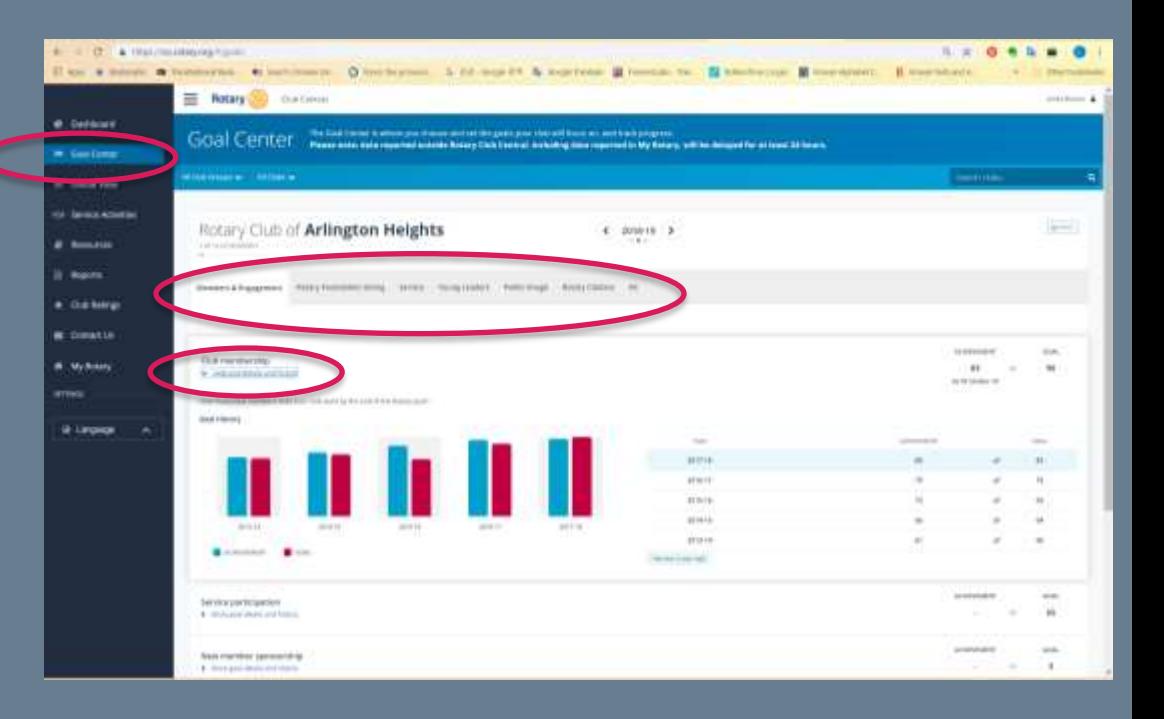

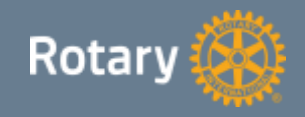

#### A Word About Access Levels

- Rotary.org/My Rotary uses role based access
- All members can view club goals and achievements
- Creating, editing, and updating goals and goal progress is limited to:
	- President, President-Elect, Immediate Past President, Secretary, Treasurer, Executive Secretary, Membership Chair and Rotary Foundation Chair

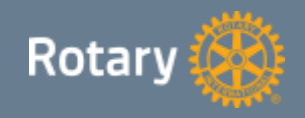

#### Rotary Club Central: Resources

4 0 0 III Anii

C Deshbe  $=$  dealth **III** dieba

**D** Report  $n$  Datin ■ Contac & MyRo **METRIOR** 

@ Langs

Organize is 931-6 event

#### Clickable links to download resources

- General
- Membership
- Young Leaders
- Service
- Foundation
- Public Image
- Rotary Citation

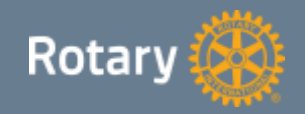

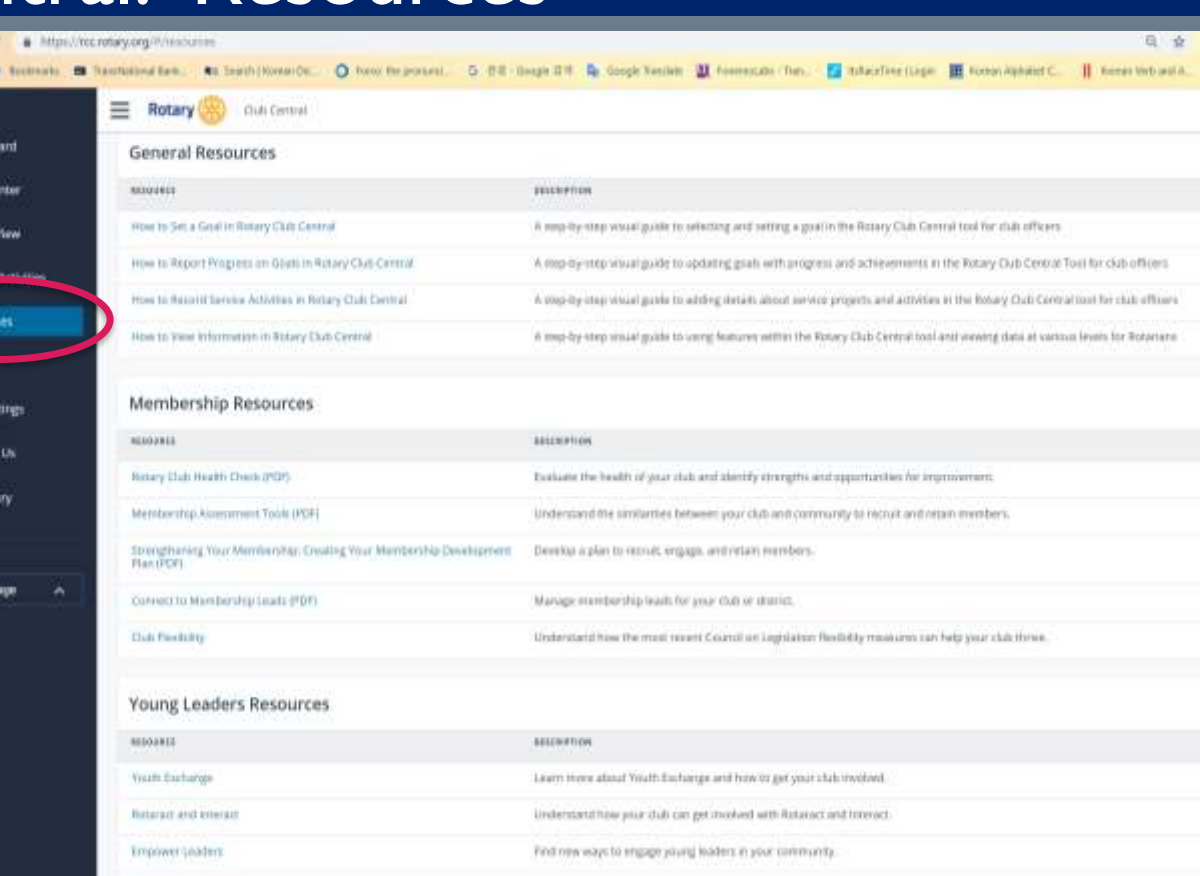

Learn more about what goan mto enganging a Rotary Youth Leadership Awards pregnant

#### Rotary Brand Central

A one-stop shop for resources to help create websites, flyers, logos, campaigns, social media posts and more

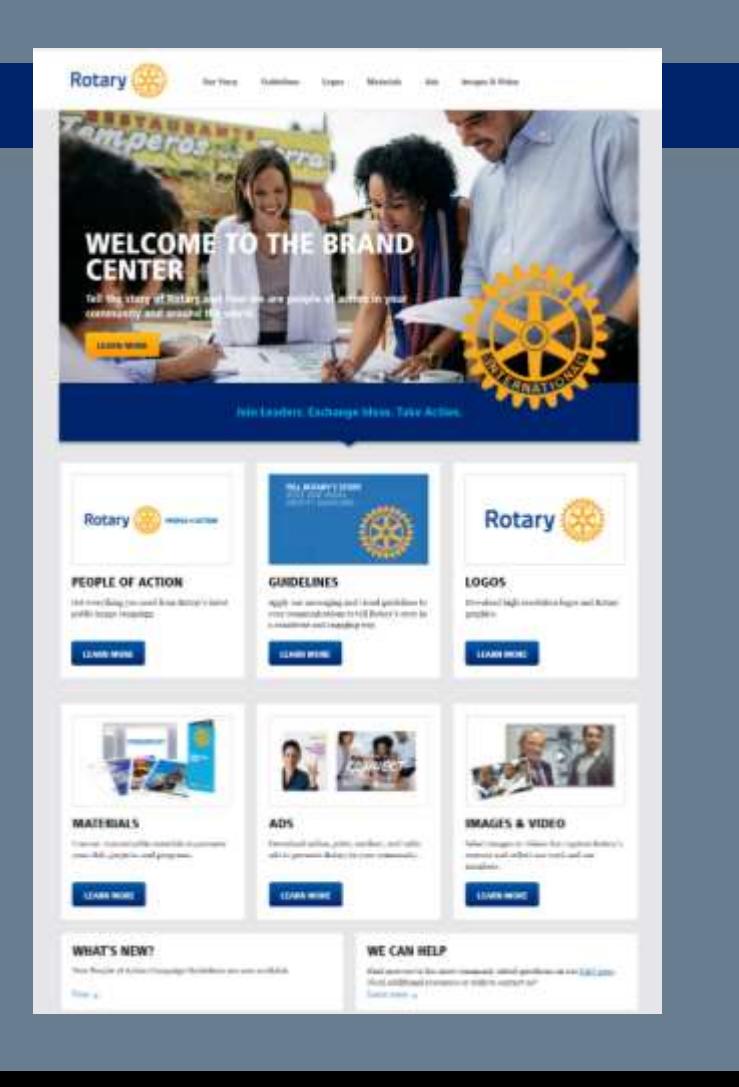

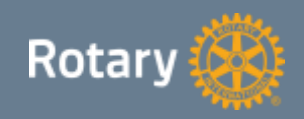

#### Rotary Showcase

A place to browse for new project ideas.

A place to document your finished projects

Documentation source for Rotary **Citation** (Projects from Rotary Showcase can be imported into Rotary Club Central)

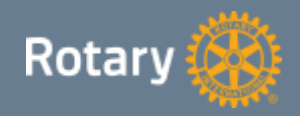

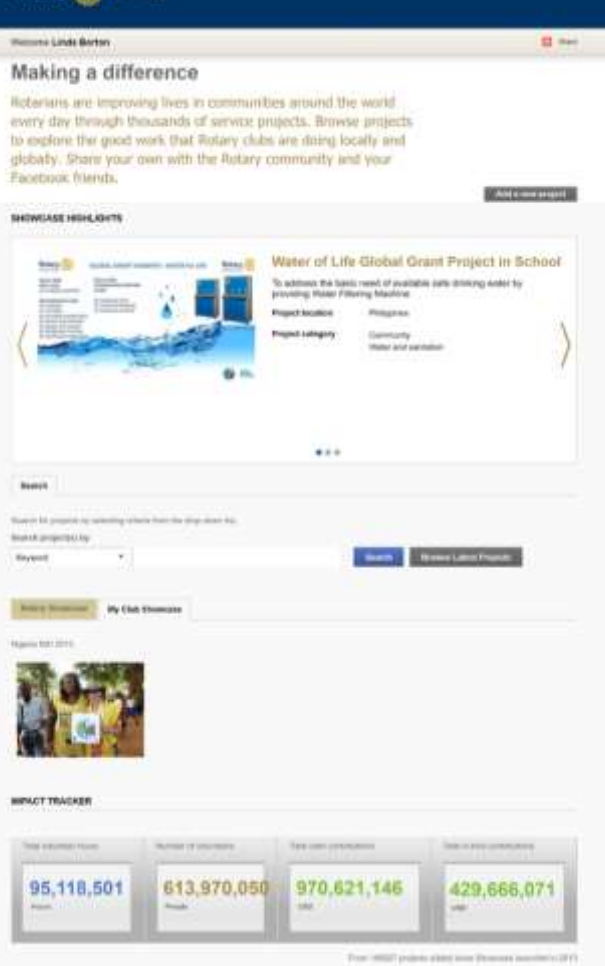

#### The Learning Center

On-line courses that you can complete on demand at your own pace.

Role based and Subject based

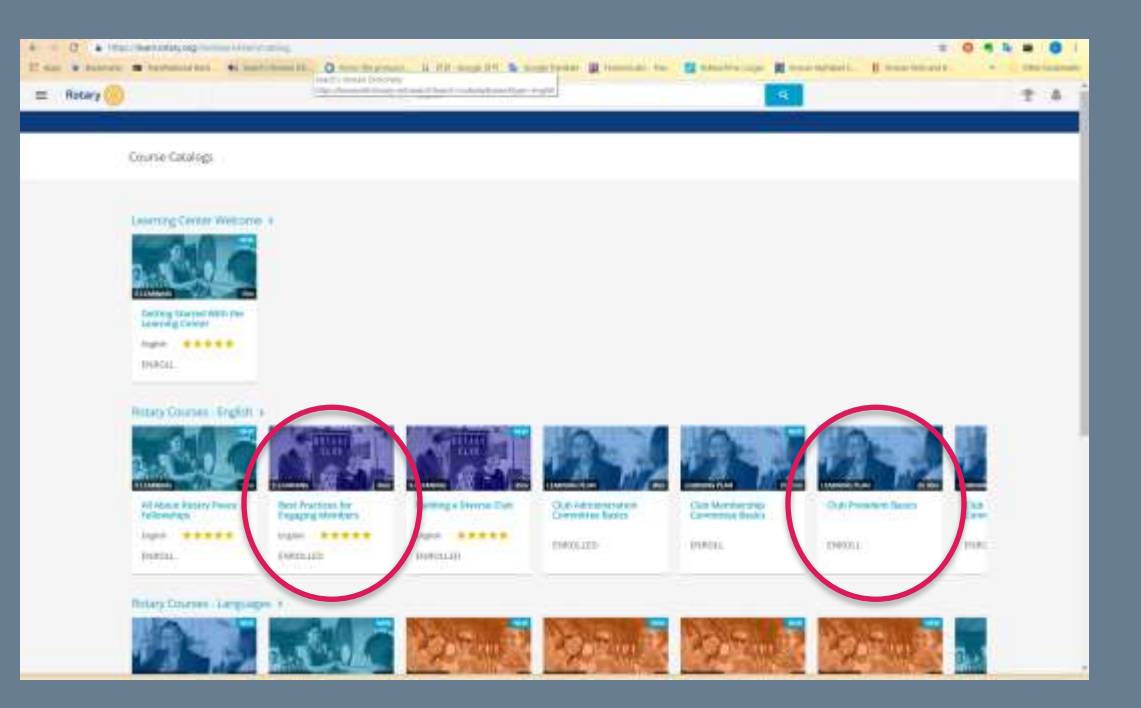

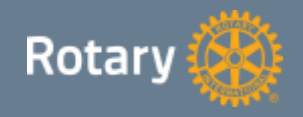

#### Discussion Groups

Connect to Rotarians around the world by joining or starting a discussion group

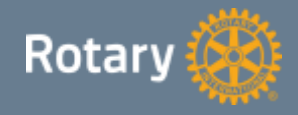

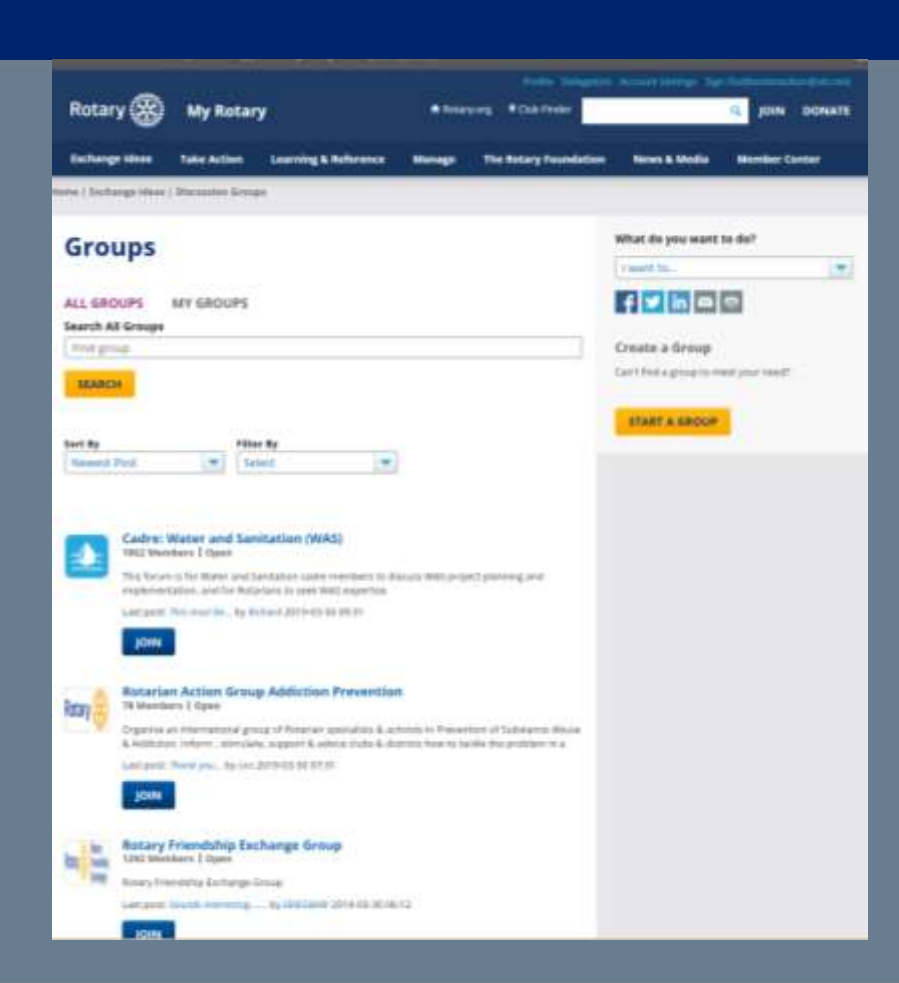

#### The My Rotary Landing Page is an Easy Gateway

Rotary Club Central Goals & Progress **Resources** My Profile Online Tools Brand Center Rotary Showcase Learning Center Discussion Groups

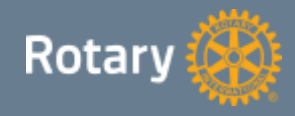

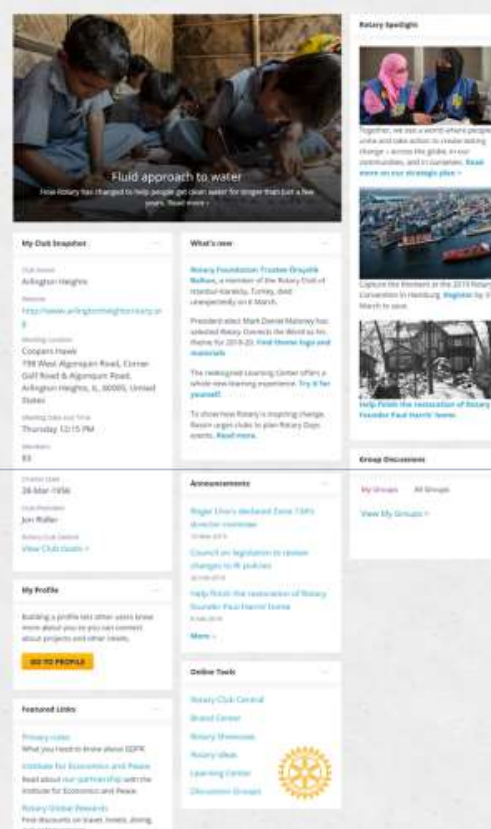

#### Many paths will take you where you want to go:

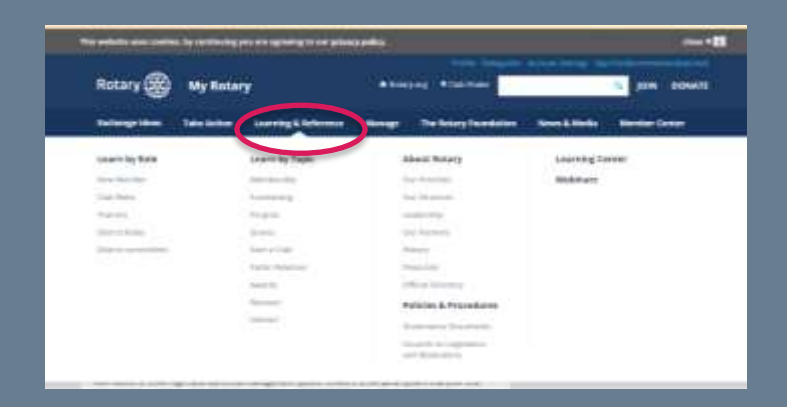

#### Pull down menus

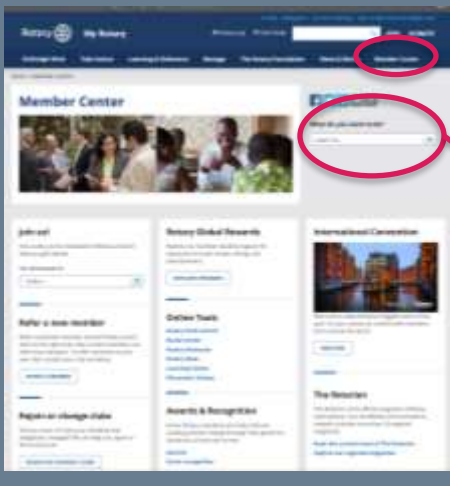

Member Center Page

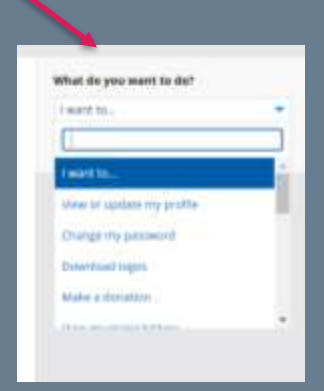

What do you want To do box?

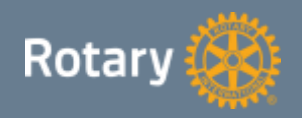

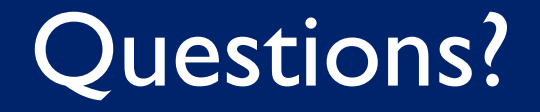

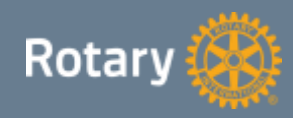

# The Best Way to Learn is to Start to Explore

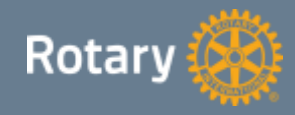